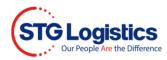

# **View Pictures**

Users with login access may view pictures of cargo through the Outturn which may be accessed in multiple locations.

## **Container Listing**

Select the Containers tab to obtain a listing of all containers being worked on at STG.

| Home           | Container          |                  | Air Im   | oorts Air Expo      | rts PW         | IS CES            | Report           | s Alert         | s Bal   | ance Due   | Му         | Account | STG Tra      | nsportation                         |
|----------------|--------------------|------------------|----------|---------------------|----------------|-------------------|------------------|-----------------|---------|------------|------------|---------|--------------|-------------------------------------|
| Location       | Container <b>T</b> | Master Bill▼     | Cust Ref | Vessel▼             | Vessel<br>ETAT | Avail. @<br>Pier▼ | Avail. @<br>STG▼ | F/T<br>Expires▼ | GO Date | Outturn    | /U<br>otes | Status  | Cust<br>Code | Cust Name                           |
| Los<br>Angeles | ZCSU7304957        | ZIMUMNL001027086 | 393733   | SEASPAN DALIAN      | 12/22/22       | 12/30/22          | 01/04/23         | 01/09/23        | 01/19/2 |            |            | Closed  | ECOCA1       | ECU<br>WORLDWIDE -<br>LAX - IMPORTS |
| Los<br>Angeles | YMMU6054742        | YMPRW493309010   | 394742   | YM UPSURGENCE       | 01/06/23       | 01/11/23          | 01/11/23         | 01/16/23        | 01/26/2 | 3 4 4      |            | Closed  | ECOCA1       | ECU<br>WORLDWIDE -<br>LAX - IMPORTS |
| Los<br>Angeles | YMLU8899940        | YMPRW492317909   | 400952   | ONE<br>CONTRIBUTION | 01/02/23       | 01/03/23          | 01/10/23         | 01/13/23        | 01/25/2 | s Q (      |            | Closed  | ECOCA1       | ECU<br>WORLDWIDE -<br>LAX - IMPORTS |
| Los<br>Angeles | YMLU8713315        | YMPRW492317845   | 400949   | ONE<br>CONTRIBUTION | 01/02/23       | 01/05/23          | 01/10/23         | 01/13/23        | 01/25/2 | 3 <b>Q</b> |            | Closed  | ECOCA1       | ECU<br>WORLDWIDE -<br>LAX - IMPORTS |

You may view an Outturn report for all containers that show a magnifying glass in the Outturn column. If the magnifying glass is not displayed the Outturn has not been completed.

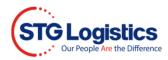

## Using the Search Bar

Search for a specific container using the search function. Select Location and Container Number from drop down menu, type container number and click Go.

| STG Logistics<br>Our People Are the Difference     |                                                               |                    |                                                             |                         |                       |              |             | TRACK A SHIPMENT |          |           |                  | CUSTOMER LOGIN  |              |         |               | STG SHIELD                                       |
|----------------------------------------------------|---------------------------------------------------------------|--------------------|-------------------------------------------------------------|-------------------------|-----------------------|--------------|-------------|------------------|----------|-----------|------------------|-----------------|--------------|---------|---------------|--------------------------------------------------|
|                                                    | All                                                           | Locations          |                                                             | ~                       | House Bill            | Number       |             | ~                | Ente     | er a Nu   | ımber            |                 |              |         |               | л                                                |
| Hor                                                | me Contai                                                     | iners ITs          | Exports                                                     | Air Imports             | Air Exports           | PWS          | CES         | Reports          | Alerts   | Ba        | ance (           | Due             | My Ac        | count   | s             | (Sign<br>TG Transportation                       |
| conta                                              | ainer Outt                                                    | urn Repo           | rt as of (                                                  | 02/02/23 1              | 0:10                  |              |             |                  |          |           |                  |                 |              |         |               |                                                  |
| Container ZCSU7304957                              |                                                               |                    | 957                                                         | Total Pieces Manifested |                       |              |             | 787              |          |           |                  |                 |              |         |               |                                                  |
| /essel                                             |                                                               |                    | SEASPAN I                                                   | DALIAN                  | Total Pieces Received |              |             |                  | 787      |           |                  |                 |              |         |               |                                                  |
| /essel ETA 12/22/22                                |                                                               |                    | Piece Count Discrepancy 0                                   |                         |                       |              |             |                  |          |           |                  |                 |              |         |               |                                                  |
| Available at Pier 12/30/22                         |                                                               |                    |                                                             |                         |                       |              |             |                  |          |           |                  |                 |              |         |               |                                                  |
| anab                                               | ole at Pier                                                   |                    | 12/30/22                                                    |                         | STG L                 | ogistics sh  | hall not be | liable for lo    | ss or da | mage t    | o good           | s. The          | limit of     | our lia | ibility i     | under any circumstand                            |
|                                                    | ble at Pier<br>ble at STG                                     |                    | 12/30/22<br>01/04/23                                        |                         | is \$0.1              | 10 per 100 j | pounds w    | ith the max      | timum of | -         | -                |                 |              |         |               |                                                  |
| Availab                                            |                                                               |                    |                                                             |                         | is \$0.1              | 10 per 100 j | pounds w    |                  | timum of | -         | -                |                 |              |         |               | -                                                |
| Availab                                            | ole at STG<br>me Expires                                      |                    | 01/04/23                                                    |                         | is \$0.1              | 10 per 100 j | pounds w    | ith the max      | timum of | -         | -                |                 |              |         |               | under any circumstanc<br>d value is submitted to |
| Availab<br>Free Tir<br>3.0. Da                     | ole at STG<br>me Expires                                      | er                 | 01/04/23<br>01/09/23                                        |                         | is \$0.1              | 10 per 100 j | pounds w    | ith the max      | timum of | -         | -                |                 |              |         |               |                                                  |
| availab<br>Free Tir<br>6.0. Da<br>STG Re           | ole at STG<br>me Expires<br>ate                               | er<br>Manifested I | 01/04/23<br>01/09/23<br>01/19/23<br>20186034                | iption                  | is \$0.1              | 10 per 100 j | pounds w    | ith the max      | imum of  | -         | 00 per r         |                 | unless a     | a set d |               |                                                  |
| Availab<br>Free Tir<br>3.0. Da<br>STG Re<br>Lot Ho | ole at STG<br>me Expires<br>ate<br>eference Numb              |                    | 01/04/23<br>01/09/23<br>01/19/23<br>20186034                | iption                  | is \$0.1              | 10 per 100 j | pounds w    | ith the max      | imum of  | f \$500.( | 00 per r         | eport (<br># of | Rcvd         | a set d | eclare<br>Mks | Comments<br>RCV 6 PLTS SLC 252<br>CTNS UNABLE TO |
| Availab<br>Free Tir<br>3.0. Da<br>STG Re<br>Lot Ho | ole at STG<br>me Expires<br>ate<br>eference Numb<br>ouse Bill | Manifested I       | 01/04/23<br>01/09/23<br>01/19/23<br>20186034<br>Marks/Descr |                         | is \$0.1              | 10 per 100 j | pounds w    | ith the max      | imum of  | f \$500.( | 00 per r<br>Rcvd | # of<br>Pits    | Rcvd<br>Pits | a set d | eclare<br>Mks | Comments<br>RCV 6 PLTS SLC 252                   |

#### Select the View link under the Pictures column and pictures of the HBL will display.

| Lot       | House Bill  | Manifested Marks/Description                                                                                            | Pics        | /Infst | Rcvd | # of<br>Pits | Rcvd<br>Pits | Hold | Mks<br>Hid | Comments                                              |
|-----------|-------------|----------------------------------------------------------------------------------------------------|-------------|--------|------|--------------|--------------|------|------------|-------------------------------------------------------|
| <u>01</u> | MNNCHI00899 | MFST MRK:                                                                                                    | <u>View</u> | 252    | 252  | 6            | 6            |      |            | RCV 6 PLTS SLC 252<br>CTNS UNABLE TO<br>VERIFY INNERS |
| <u>02</u> | MNNCHI00900 | MFST MRK:<br>PO#16991,170814,170926,171053,171057,171104,171110,171144<br>DESC: CABLE ASSY (COMPOSED OF PVC AND COPPER) | <u>View</u> | 45     | 45   | 2            | 2            |      |            | RCV 2 PLTS SLC 45<br>CTNS UNABLE TO<br>VERIFY INNERS  |

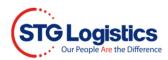

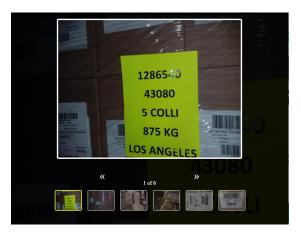

## Lot Detail Screen

You may also access your Outturn reports from the Lot Details Information screen.

| Home Containers                | ITs         | Exports    | Air Impo    |
|--------------------------------|-------------|------------|-------------|
| CFS Cargo Details              |             |            |             |
| Location                       |             | Los Angele | es          |
| Container Number               |             | ZCSU7304   | <u>1957</u> |
| Master Bill of Lading          |             | ZIMUMNL    | 001027086   |
| AMS HBL Number                 |             | MNL15403   | 33          |
| House Bill of Lading           |             | MNNOAK     | 0225        |
| Customer Reference             |             | MNNOAK     | 0225        |
| Tracking Number                |             |            |             |
| Pieces (Man/Rec/Plt)           |             | 16 / 16 PK | G / 0 PLT   |
| Weight                         |             | 796 Lbs    |             |
| Volume                         |             | 0.67 CBM   |             |
| Headload                       |             | No         |             |
| Free Time Expires              |             | 01/09/23   |             |
| Cargo Description              |             | BOOKS/KE   | YCHAIN      |
| Warehouse Collect View Notes V | iew Picture | •          |             |

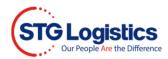

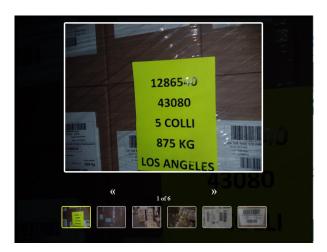